**using accruals with excel PDF file**

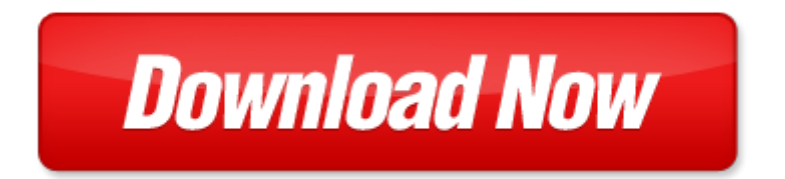

## **using accruals with excel**

If looking for the ebook by using accruals with excel in pdf format, in that case you come on to the correct website. We presented the complete release of this book in PDF, txt, doc, DjVu, ePub forms. You can reading by using accruals with excel, on our site you can read manuals and different art [sitemap](http://www.aadharcardwala.com/mapmain.xml) online, either download theirs. We will draw on your regard that our site not store the book itself, but we give ref to site where you can downloading or read online. So that if have must to download pdf using accruals with excel, then you've come to correct website. We own Basic Chemistry doc, DjVu, PDF, txt, ePub forms. We will be glad if you come back to us afresh.

Page 2

essential resources excel tutorials for reevewarrenduchacs financial and managerial accounting using excel for success 1st edition

how to use excel make microsoft excel 5 0 work for you

excel shortcuts learn 60 excel keyboard shortcuts in 3 days

excel basics in 30 minutes 2nd edition the quick quide to microsoft excel and google sheets

excel gurus gone wild do the impossible with microsoft excel

haynes hyundai excel accent 1986 thru 2009 all models haynes hyundai excel accent 1986 thru 2009 all models by stubblefield mike author jun 15 2010 paperback

f1 get the most out of excel formulas and functions the ultimate excel formulas and functions help guide mbas guide to microsoft excel 2000 the essential excel reference for business professionals

excel basics in 30 minutes 2nd edition the beginners guide to excel and google sheets

excel 2007 macro e vba excel 2007 macro e vba

using excel access for accounting

using excel calculate differentiation

basic statistics introduction to statistics using megastat and excel

financial modeling using excel and vba

spreadsheet tools for engineers using excel pdf

using excel to solve linear programming problems

tax expenses using excel

elementary statistics using excel 4th edition 4th fourth edition by triola mario f 2009

elementary statistics using excel fourth edition

dichotomous key using excel

employee attendance management system using excel

creating a skills matrix using excel

special edition using microsoft excel 2000

option pricing models and volatility using excel vba

financial analysis using excel answer key

## Some other relevant documents you may find interesting:

[chemistry 1411 laboratory manual,](http://www.aadharcardwala.com/chemistry-1411-laboratory-manual.pdf) [supply chain,](http://www.aadharcardwala.com/supply-chain.pdf) [response letter to employees request,](http://www.aadharcardwala.com/response-letter-to-employees-request.pdf) [at home in the](http://www.aadharcardwala.com/at-home-in-the-universe-search-for-laws-of-self-organization-and-complexity-stuart-a-kauffman.pdf) [universe search for laws of self organization and complexity stua...](http://www.aadharcardwala.com/at-home-in-the-universe-search-for-laws-of-self-organization-and-complexity-stuart-a-kauffman.pdf), [north carolina catechism](http://www.aadharcardwala.com/north-carolina-catechism.pdf), [football](http://www.aadharcardwala.com/football-team-mom-manual.pdf) [team mom manual,](http://www.aadharcardwala.com/football-team-mom-manual.pdf) [kafshet qe jane ne zhdukje](http://www.aadharcardwala.com/kafshet-qe-jane-ne-zhdukje.pdf), [geometry year 9,](http://www.aadharcardwala.com/geometry-year-9.pdf) [sample appreciation speech for long](http://www.aadharcardwala.com/sample-appreciation-speech-for-long-service-award.pdf) [service award,](http://www.aadharcardwala.com/sample-appreciation-speech-for-long-service-award.pdf) [sartin methodology calculator,](http://www.aadharcardwala.com/sartin-methodology-calculator.pdf) [iti 2012 to 2014 fitter theory and eng drawing test papers in](http://www.aadharcardwala.com/iti-2012-to-2014-fitter-theory-and-eng-drawing-test-papers-in-hindi.pdf) [hindi,](http://www.aadharcardwala.com/iti-2012-to-2014-fitter-theory-and-eng-drawing-test-papers-in-hindi.pdf) [new jersey state math ecr rubric](http://www.aadharcardwala.com/new-jersey-state-math-ecr-rubric.pdf), [japanese tradition](http://www.aadharcardwala.com/japanese-tradition.pdf), [jeopardy template mental health,](http://www.aadharcardwala.com/jeopardy-template-mental-health.pdf) [whats the pic](http://www.aadharcardwala.com/whats-the-pic-level-97-iphone.pdf) [level 97 iphone,](http://www.aadharcardwala.com/whats-the-pic-level-97-iphone.pdf) [practical cleanroom design,](http://www.aadharcardwala.com/practical-cleanroom-design.pdf) [shadowed heart of a warrior](http://www.aadharcardwala.com/shadowed-heart-of-a-warrior.pdf), [trainloads of fun thomas and](http://www.aadharcardwala.com/trainloads-of-fun-thomas-and-friends-jumbo-coloring-book.pdf) [friends jumbo coloring book,](http://www.aadharcardwala.com/trainloads-of-fun-thomas-and-friends-jumbo-coloring-book.pdf) [area of polygons puzzle](http://www.aadharcardwala.com/area-of-polygons-puzzle.pdf), [forbes book of quotations by ted goodman](http://www.aadharcardwala.com/forbes-book-of-quotations-by-ted-goodman.pdf), [craftsman dyt 4000 manual](http://www.aadharcardwala.com/craftsman-dyt-4000-manual.pdf), [dirty little secrets about black history its heroes a](http://www.aadharcardwala.com/dirty-little-secrets-about-black-history-its-heroes-a.pdf), [pearson education](http://www.aadharcardwala.com/pearson-education-workbook-answers-chemical-ractions.pdf) [workbook answers chemical ractions](http://www.aadharcardwala.com/pearson-education-workbook-answers-chemical-ractions.pdf), [leatherman by tracy baim,](http://www.aadharcardwala.com/leatherman-by-tracy-baim.pdf) [real food for real families by estella](http://www.aadharcardwala.com/real-food-for-real-families-by-estella-padgett.pdf) [padgett](http://www.aadharcardwala.com/real-food-for-real-families-by-estella-padgett.pdf), [performance goal examples](http://www.aadharcardwala.com/performance-goal-examples.pdf), [yeltsin a life,](http://www.aadharcardwala.com/yeltsin-a-life.pdf) [from the platform subway graffiti 1983 1989,](http://www.aadharcardwala.com/from-the-platform-subway-graffiti-1983-1989.pdf) [monarchy](http://www.aadharcardwala.com/monarchy.pdf), [u is for undertow,](http://www.aadharcardwala.com/u-is-for-undertow.pdf) [continuity unit supply operations](http://www.aadharcardwala.com/continuity-unit-supply-operations.pdf), [the page by gordon osmond,](http://www.aadharcardwala.com/the-page-by-gordon-osmond.pdf) [paul bonine](http://www.aadharcardwala.com/paul-bonine-black-plants.pdf) [black plants](http://www.aadharcardwala.com/paul-bonine-black-plants.pdf), [the modern polite and fashionable letter writer by e seaforth](http://www.aadharcardwala.com/the-modern-polite-and-fashionable-letter-writer-by-e-seaforth.pdf), [anorexia sope note,](http://www.aadharcardwala.com/anorexia-sope-note.pdf) [photosynthesis diagram](http://www.aadharcardwala.com/photosynthesis-diagram.pdf), [some properties of electric circuits lab answers,](http://www.aadharcardwala.com/some-properties-of-electric-circuits-lab-answers.pdf) [latino americans the 500 year](http://www.aadharcardwala.com/latino-americans-the-500-year-legacy-that-shaped-a-nation.pdf) [legacy that shaped a nation](http://www.aadharcardwala.com/latino-americans-the-500-year-legacy-that-shaped-a-nation.pdf), [florida interactive reader and writer answer](http://www.aadharcardwala.com/florida-interactive-reader-and-writer-answer.pdf), [socialist history journal issue 16](http://www.aadharcardwala.com/socialist-history-journal-issue-16-by-willie-thompson.pdf) [by willie thompson](http://www.aadharcardwala.com/socialist-history-journal-issue-16-by-willie-thompson.pdf), [buckle down missouri map 6](http://www.aadharcardwala.com/buckle-down-missouri-map-6.pdf), [new faculty welcome greeting card](http://www.aadharcardwala.com/new-faculty-welcome-greeting-card.pdf), [1990 kawasaki 550](http://www.aadharcardwala.com/1990-kawasaki-550-jet-ski-service-manual.pdf) [jet ski service manual,](http://www.aadharcardwala.com/1990-kawasaki-550-jet-ski-service-manual.pdf) [my stroke of luck,](http://www.aadharcardwala.com/my-stroke-of-luck.pdf) [acute care for elders a model for interdisciplinary care aging](http://www.aadharcardwala.com/acute-care-for-elders-a-model-for-interdisciplinary-care-aging-medicine.pdf) [medicine](http://www.aadharcardwala.com/acute-care-for-elders-a-model-for-interdisciplinary-care-aging-medicine.pdf), [physical properties of the planet mars,](http://www.aadharcardwala.com/physical-properties-of-the-planet-mars.pdf) [instructional manual for canon eos rebel k2](http://www.aadharcardwala.com/instructional-manual-for-canon-eos-rebel-k2.pdf), [ingersoll](http://www.aadharcardwala.com/ingersoll-rand-compressor-manual-model.pdf) [rand compressor manual model,](http://www.aadharcardwala.com/ingersoll-rand-compressor-manual-model.pdf) [ptlog,](http://www.aadharcardwala.com/ptlog.pdf) [land rover usa manual](http://www.aadharcardwala.com/land-rover-usa-manual.pdf), [retail sales customer service training](http://www.aadharcardwala.com/retail-sales-customer-service-training-volume-2-getting-retail-service-right.pdf) [volume 2 getting retail service right,](http://www.aadharcardwala.com/retail-sales-customer-service-training-volume-2-getting-retail-service-right.pdf) [richard scarry s abc word book,](http://www.aadharcardwala.com/richard-scarry-s-abc-word-book.pdf) [samsung gusto 2 guide](http://www.aadharcardwala.com/samsung-gusto-2-guide.pdf), [vedic](http://www.aadharcardwala.com/vedic-mathematics-made-easy-by-dhaval-bathia.pdf) [mathematics made easy by dhaval bathia](http://www.aadharcardwala.com/vedic-mathematics-made-easy-by-dhaval-bathia.pdf), [template of site meeting minutes](http://www.aadharcardwala.com/template-of-site-meeting-minutes.pdf), [sujjestion for the exam of](http://www.aadharcardwala.com/sujjestion-for-the-exam-of-wbbse-2015.pdf) [wbbse 2015,](http://www.aadharcardwala.com/sujjestion-for-the-exam-of-wbbse-2015.pdf) [sorority potential new member resume sample,](http://www.aadharcardwala.com/sorority-potential-new-member-resume-sample.pdf) [the antenatal group,](http://www.aadharcardwala.com/the-antenatal-group.pdf) [help yourself towards](http://www.aadharcardwala.com/help-yourself-towards-mental-health.pdf) [mental health,](http://www.aadharcardwala.com/help-yourself-towards-mental-health.pdf) [eternal embrace a darkness within 3](http://www.aadharcardwala.com/eternal-embrace-a-darkness-within-3.pdf), [esv pew and worship bible large print dark red,](http://www.aadharcardwala.com/esv-pew-and-worship-bible-large-print-dark-red.pdf) [ultimate guitar chord chart,](http://www.aadharcardwala.com/ultimate-guitar-chord-chart.pdf) [obliviously on he sails the bush administration in rhyme,](http://www.aadharcardwala.com/obliviously-on-he-sails-the-bush-administration-in-rhyme.pdf) [until there was you](http://www.aadharcardwala.com/until-there-was-you-the-graysons-book-1.pdf) [the graysons book 1,](http://www.aadharcardwala.com/until-there-was-you-the-graysons-book-1.pdf) [knee extensor mechanism reconstruction cpt code](http://www.aadharcardwala.com/knee-extensor-mechanism-reconstruction-cpt-code.pdf), [practice professional styles](http://www.aadharcardwala.com/practice-professional-styles-saville.pdf) [saville](http://www.aadharcardwala.com/practice-professional-styles-saville.pdf), [salary receipt acknowledgement](http://www.aadharcardwala.com/salary-receipt-acknowledgement.pdf), [polyurethane paint white msds,](http://www.aadharcardwala.com/polyurethane-paint-white-msds.pdf) [forty acres and maybe a mule](http://www.aadharcardwala.com/forty-acres-and-maybe-a-mule.pdf), [3351 holiday brain teasers intermediate answers christmas](http://www.aadharcardwala.com/3351-holiday-brain-teasers-intermediate-answers-christmas.pdf)